# <span id="page-0-0"></span>**attachmentUrls()**

This function returns a **text list** with all attachment **URLs** of the current issue.

#### **Syntax**

attachmentUrls() #Output: Text list

# Examples

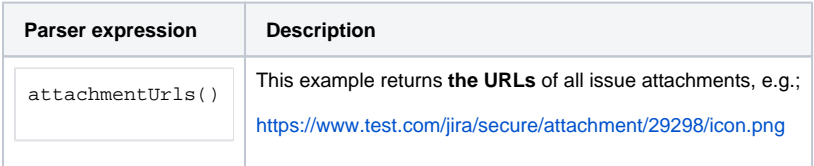

#### **Output**

This function returns a **TEXT LIST** 

Variant where you can additionally define an **issue list**.

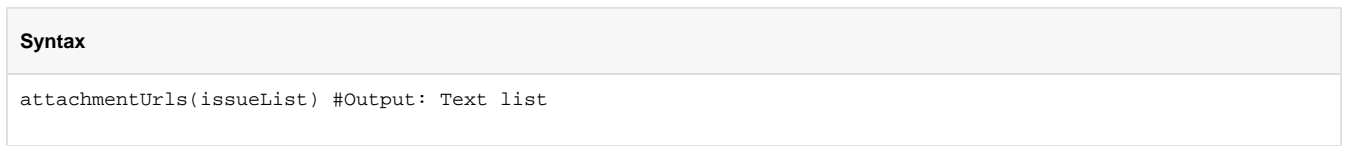

# Examples

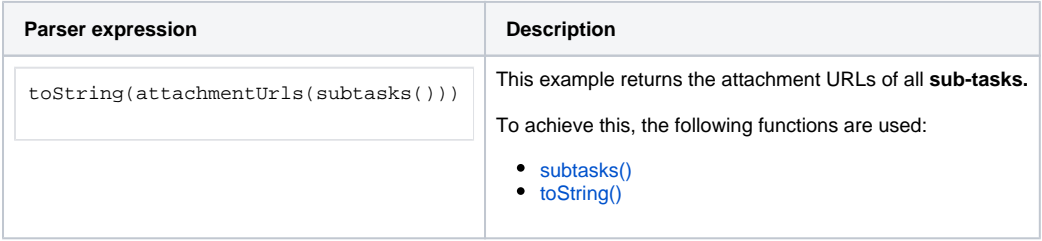

#### Additional information

Parameters used in this function

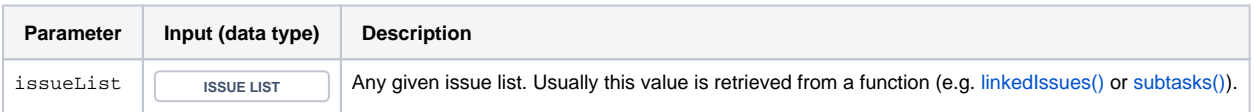

#### **Output**

This function returns a **TEXT LIST** 

Variant where you can additionally define several regular expressions within a **text list**.

#### **Syntax**

attachmentUrls(regularExpressions) #Output: Text list

#### Examples

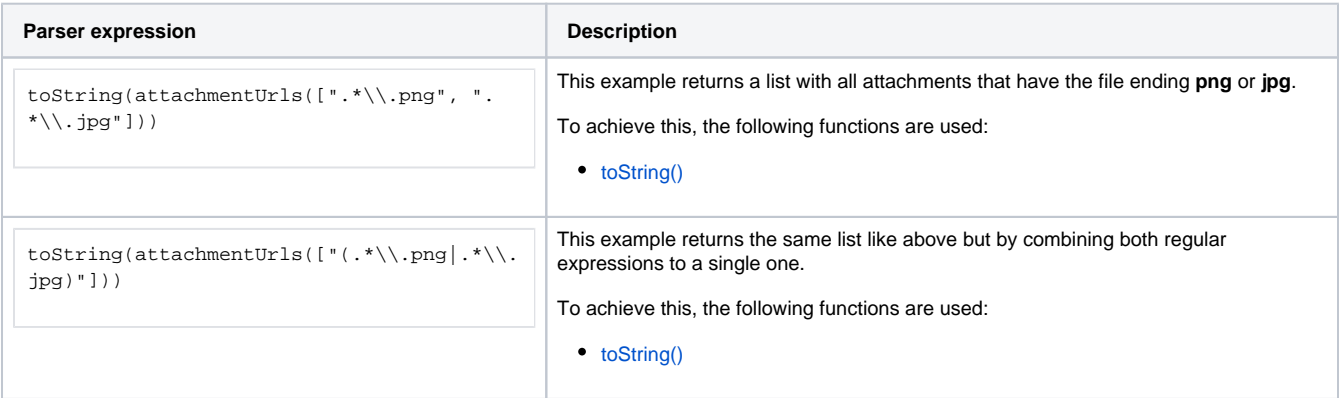

#### Additional information

Parameters used in this function

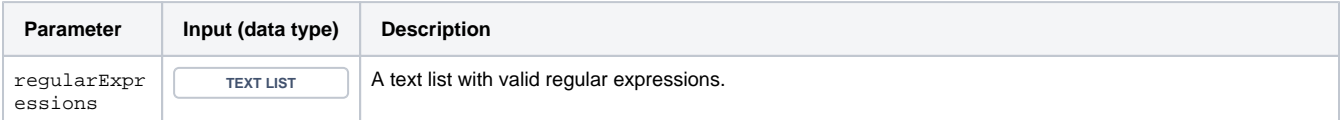

#### **Output**

This function returns a **TEXT LIST** 

Variant where you can define an **issue list** and a **text list** for regular expressions.

#### **Syntax**

attachmentUrls(issueList, regularExpressions) #Output: Text list

## Examples

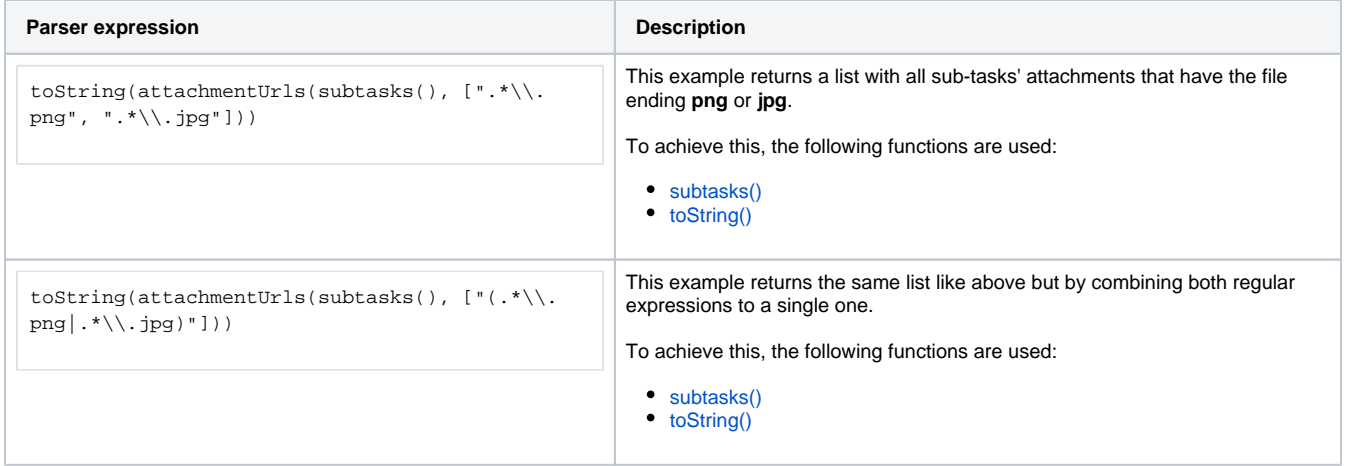

### Additional information

Parameters used in this function

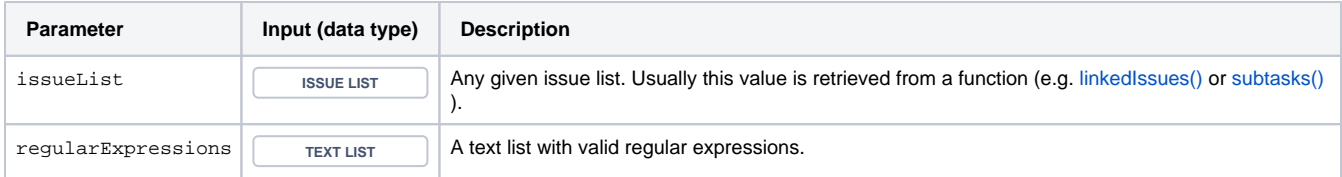

## **Output**

This function returns a **TEXT LIST** 

## Use cases and examples

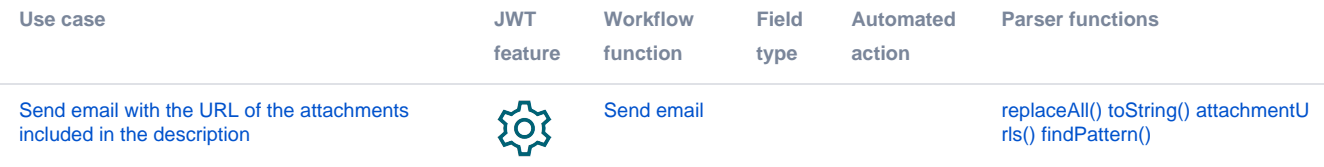